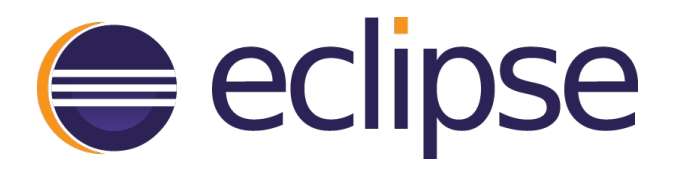

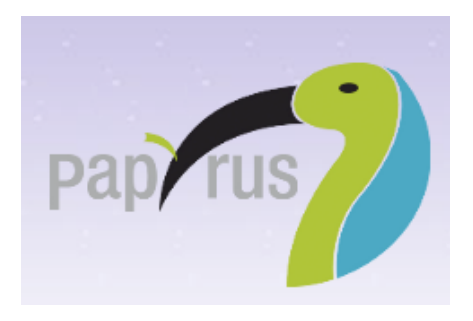

**SysML** version 0.8.1 **User Guide** 

**Eclipse** 

2016-05-02

# <span id="page-2-0"></span>**Table of Contents**

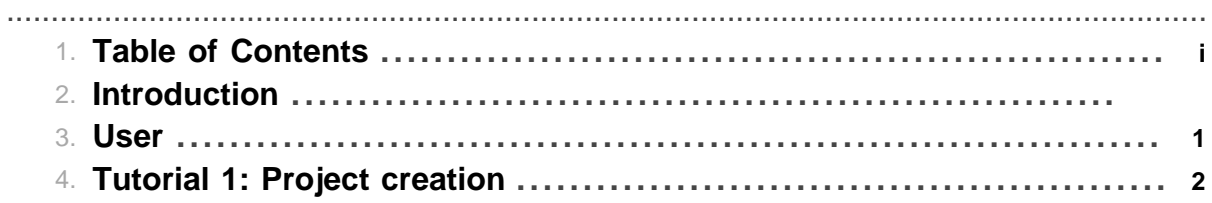

Table of Contents

# **1 User**

## **1.1 SysML**

## **1.1.1 Context**

The Systems Modeling Language (SysML) is a general-purpose modeling language for systems engineering applications. It supports the specification, analysis, design, verification and validation of a broad range of systems and systems-of-systems.

<span id="page-4-0"></span>.......................................................................................................................................

SysML was originally developed by an open source specification project, and includes an open source license for distribution and use.[2] SysML is defined as an extension of a subset of the Unified Modeling Language (UML) using UML's profile mechanism.

#### **1.1.2 Tutorials**

• [Creation of a SysML project.](#page-5-0)

#### **1.1.3 References**

<http://www.omgsysml.org/> Embedded norm as pdf

# **2 Tutorial 1: Project creation**

## <span id="page-5-0"></span>.......................................................................................................................................

# **2.1 Create**

At first, select File>New Project>Papyrus project.

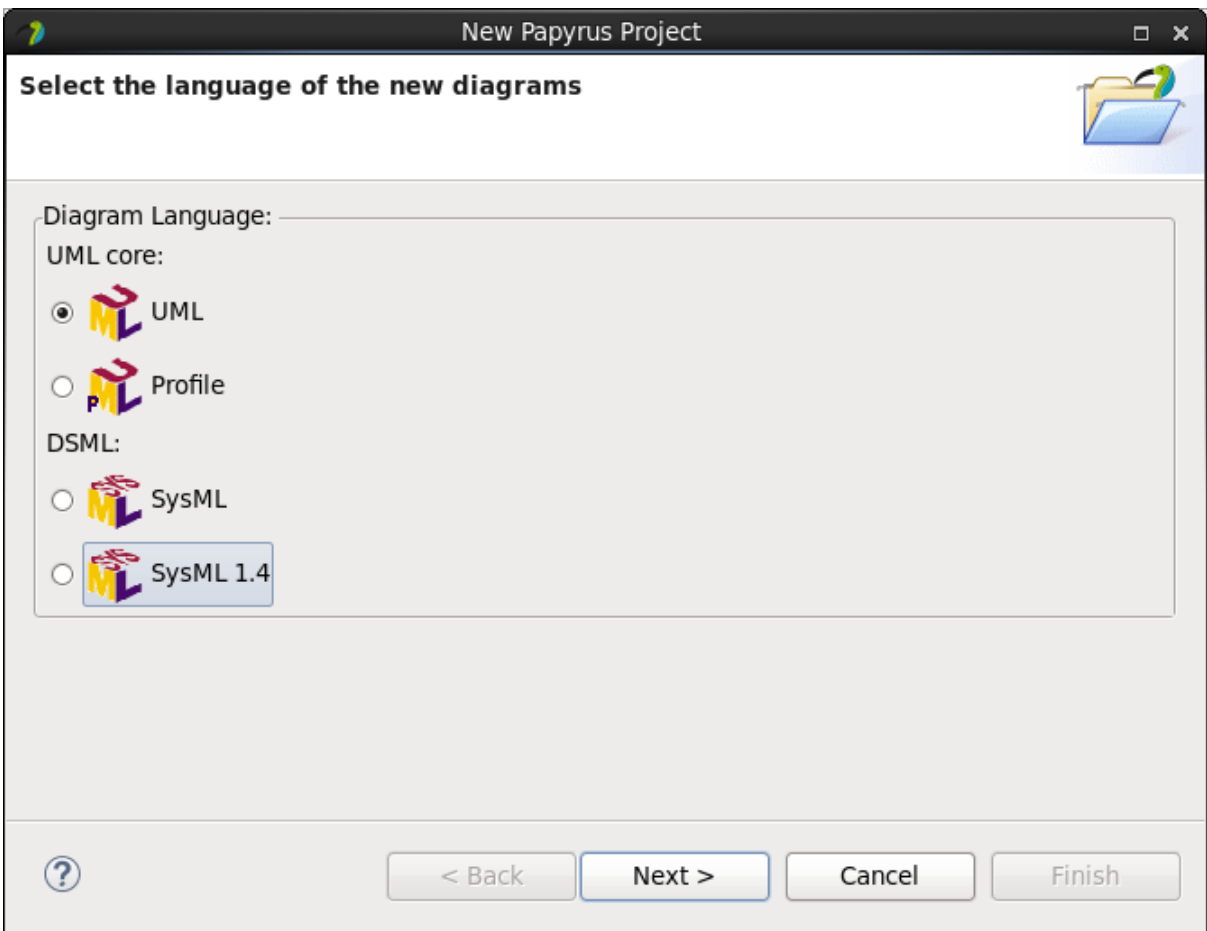

Then give a name to your project.

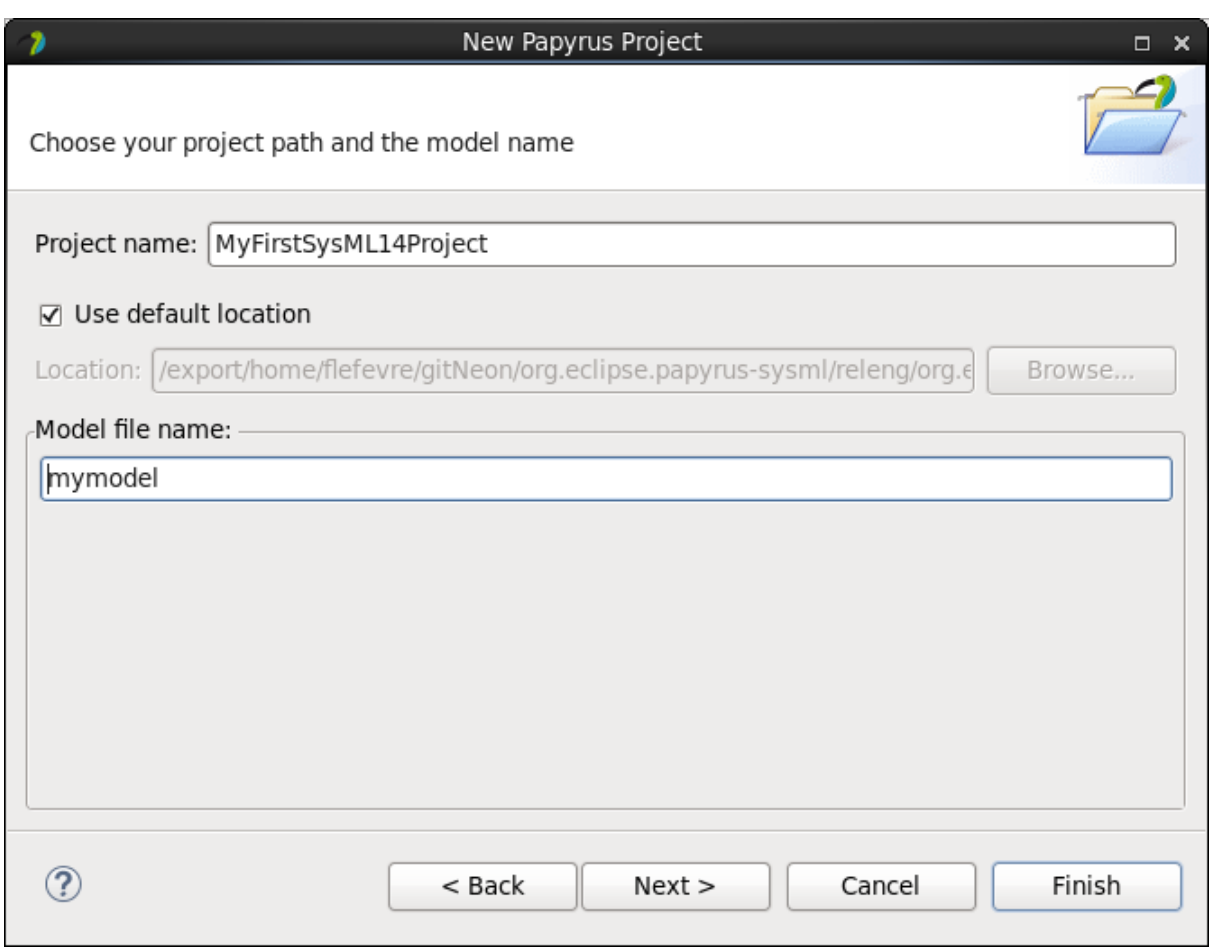

Finally, switch to the Papyrus perspective.

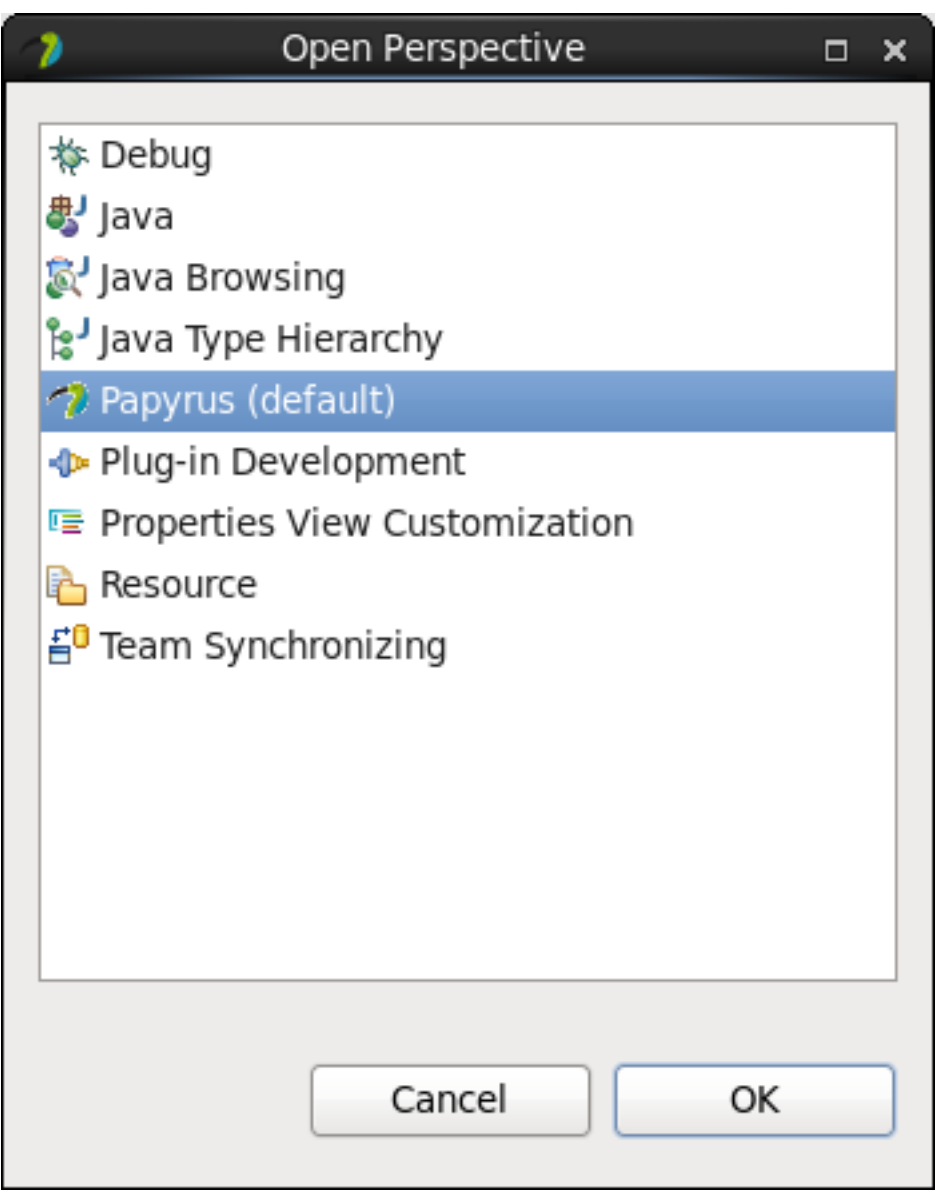